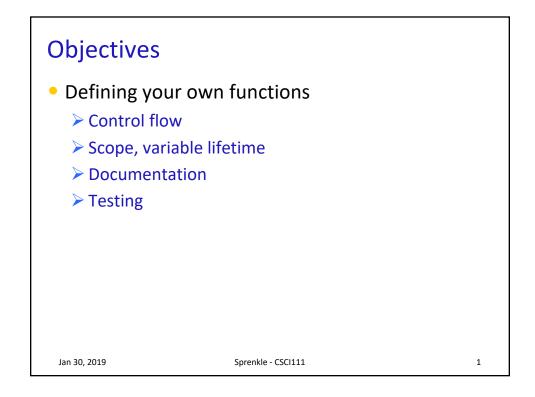

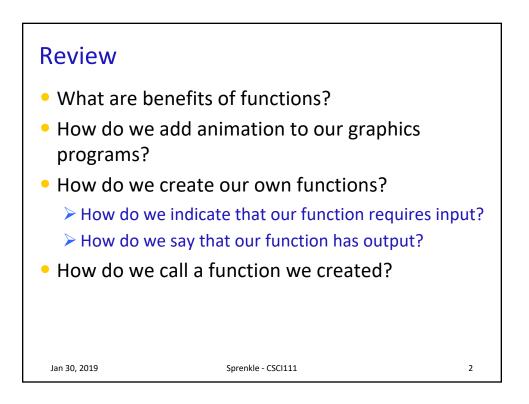

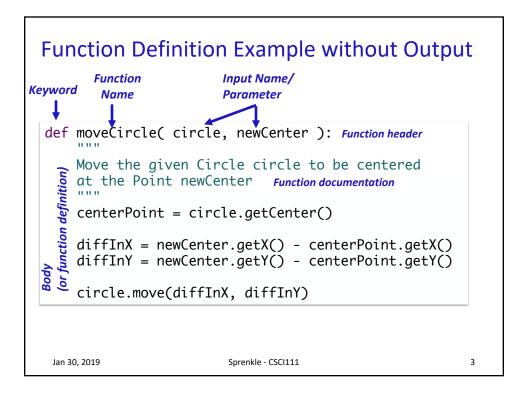

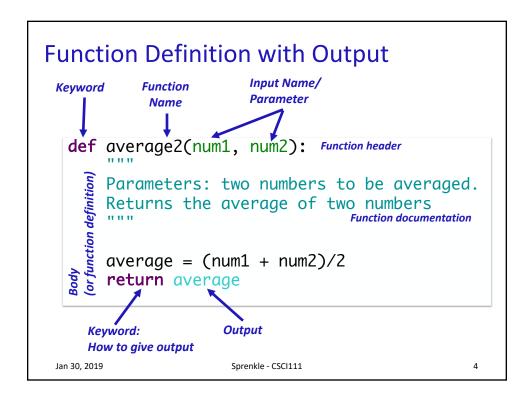

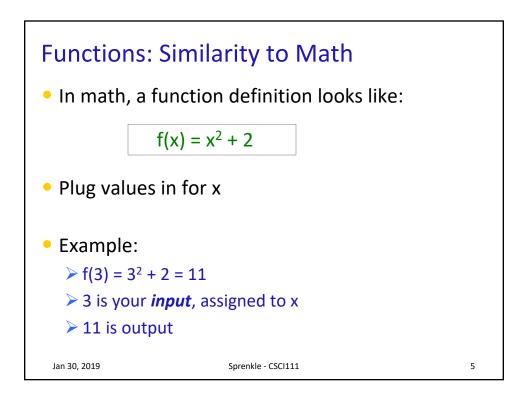

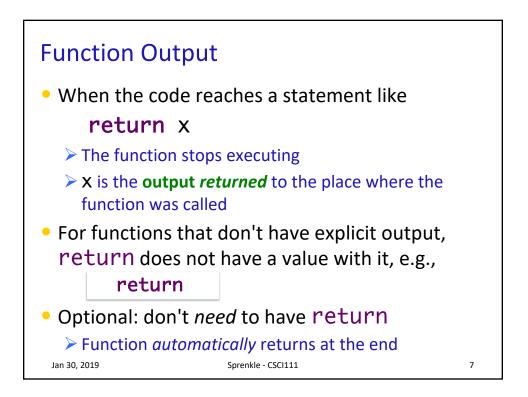

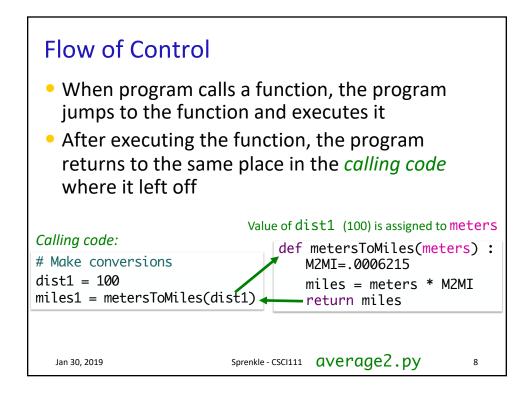

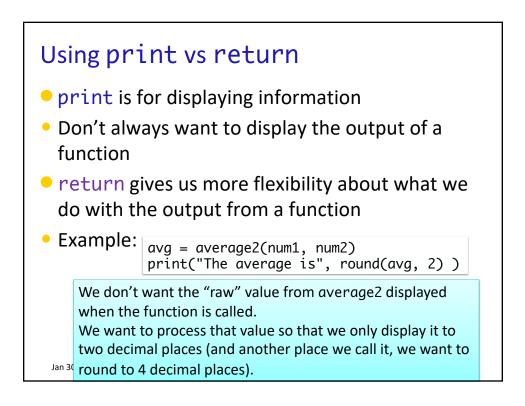

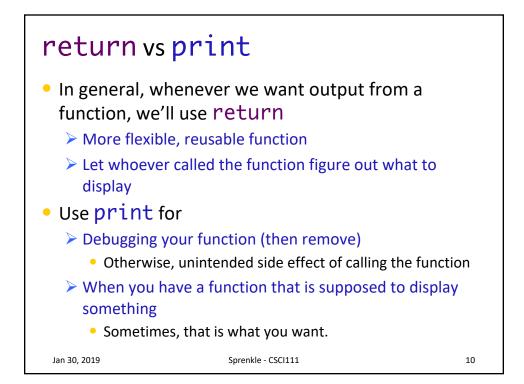

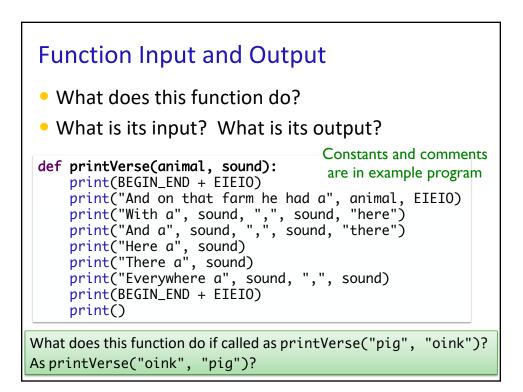

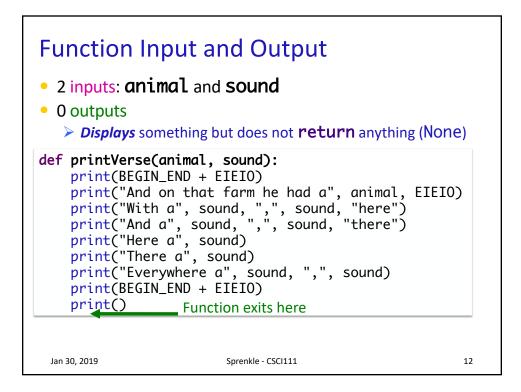

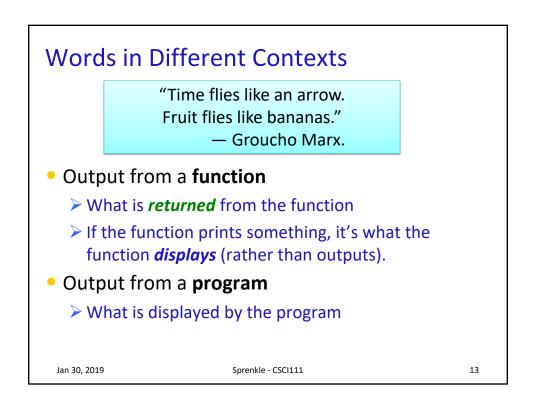

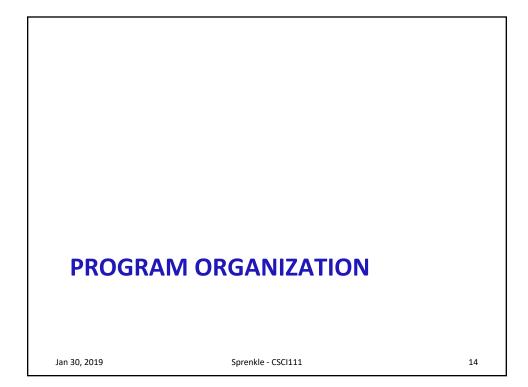

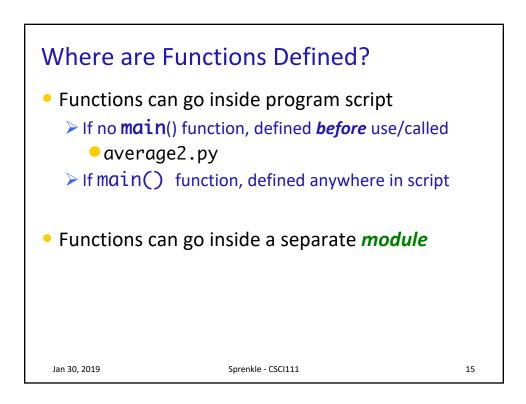

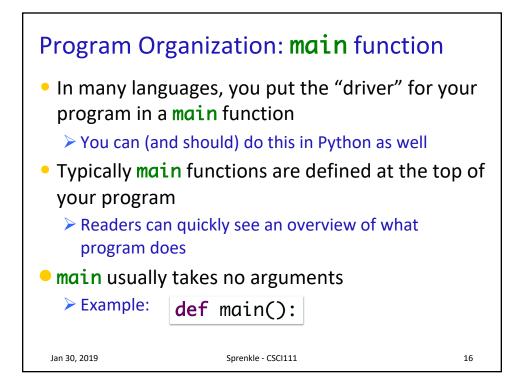

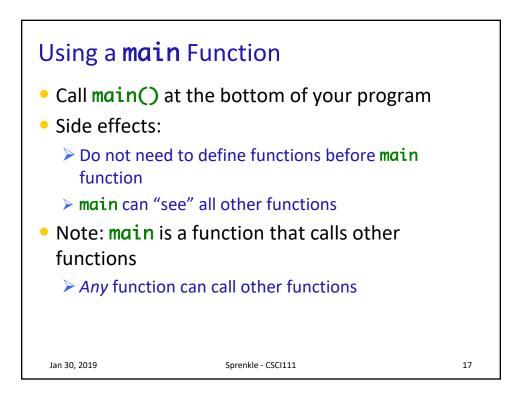

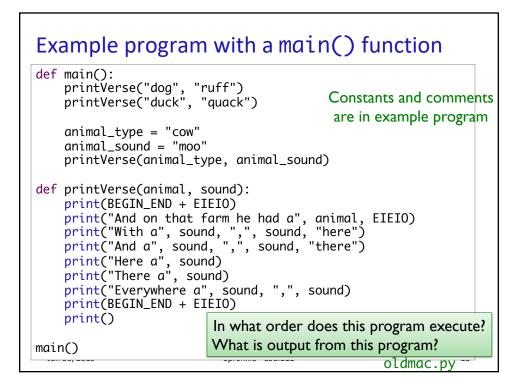

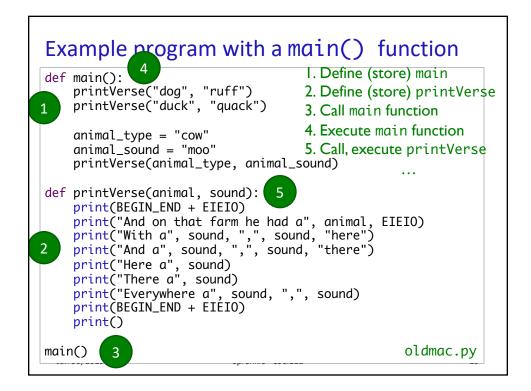

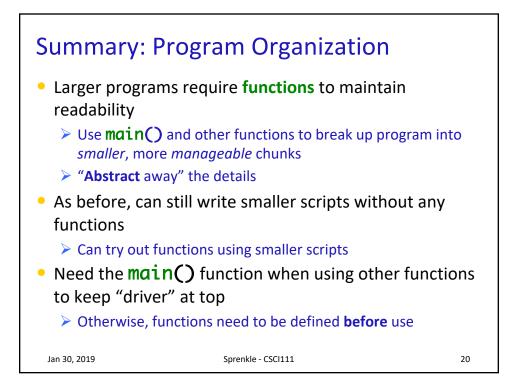

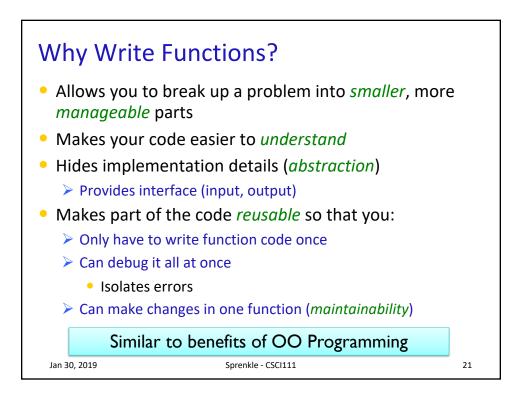

## VARIABLE LIFETIMES AND SCOPE

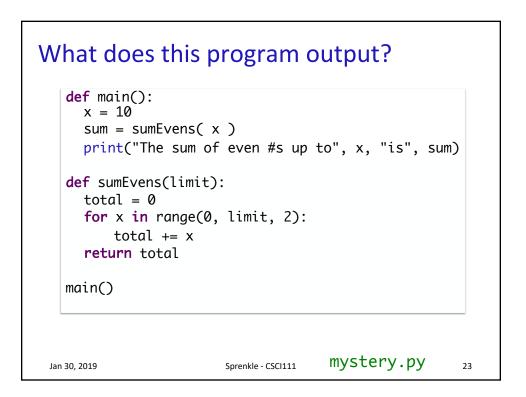

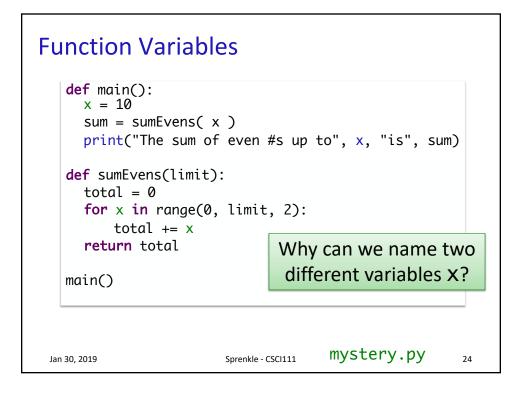

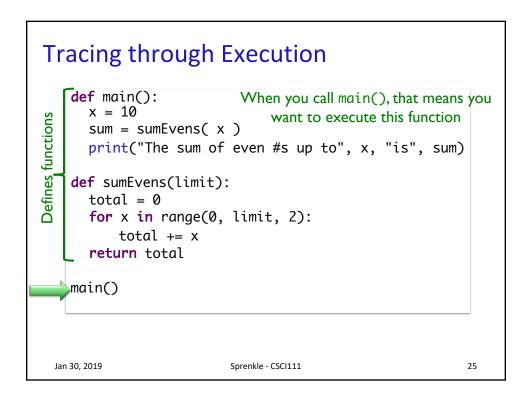

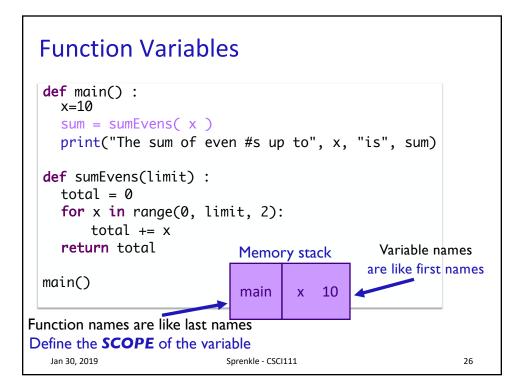

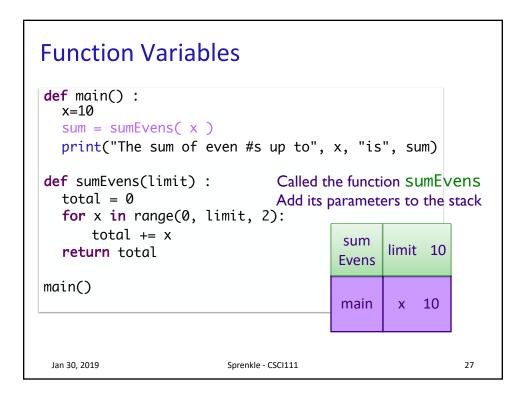

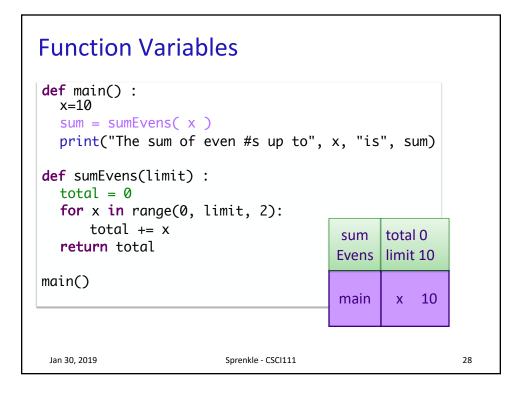

| Function Variables                                                                                                    |                    |              |                            |    |    |
|----------------------------------------------------------------------------------------------------|--------------------|--------------|----------------------------|----|----|
| <pre>def main() :     x=10     sum = sumEvens( x )     print("The sum of even #s up to", x, "is", sum) def sumEvens(limit) :     total = 0 </pre> |                    |              |                            |    |    |
| for x in range(0<br>total += x<br>return total                                                                                                    | , limit, 2):       | sum<br>Evens | x 0<br>total 0<br>limit 10 |    |    |
| main()                                                                                                    |                    | main         | x                          | 10 |    |
| Jan 30, 2019                                                                                                    | Sprenkle - CSCI111 |              |                            |    | 29 |

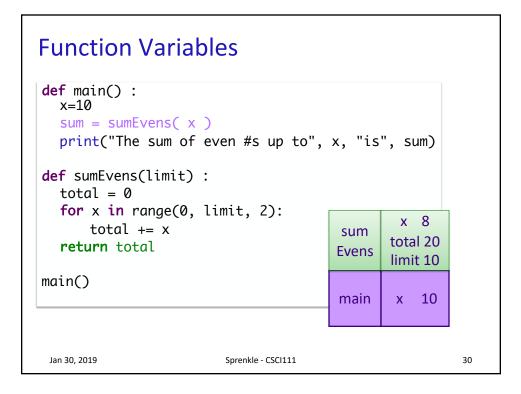

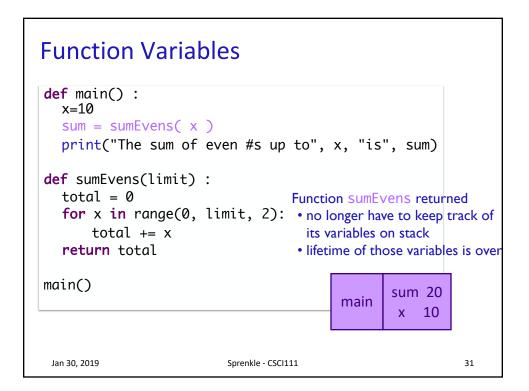

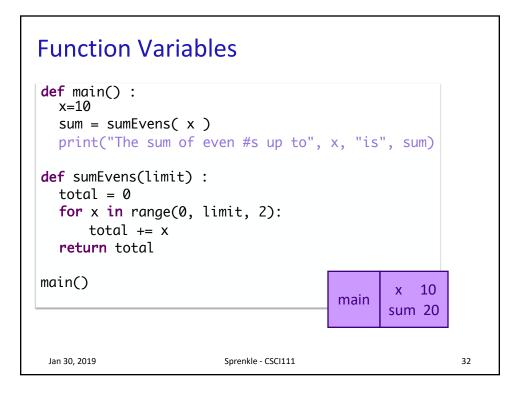

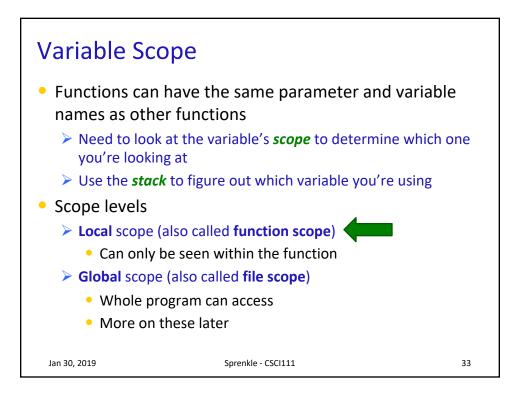

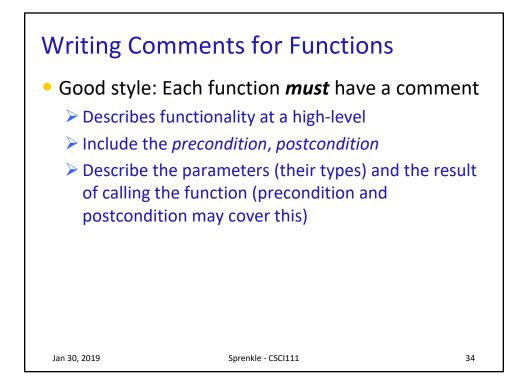

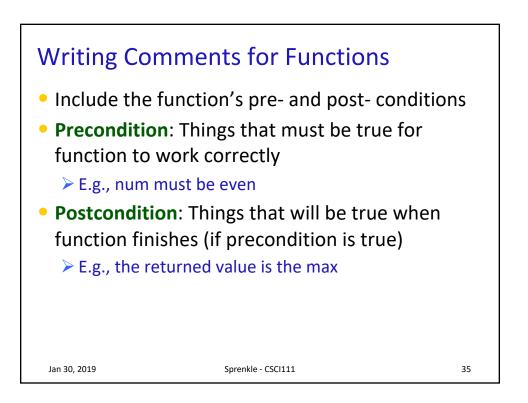

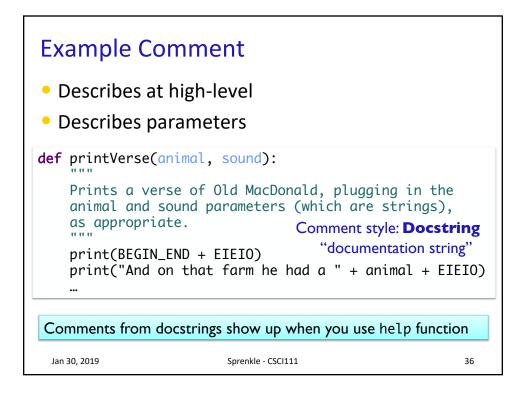

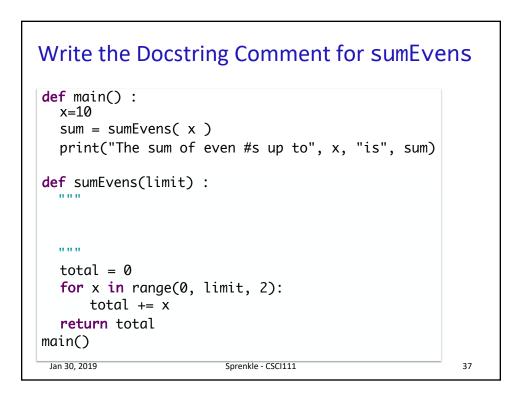

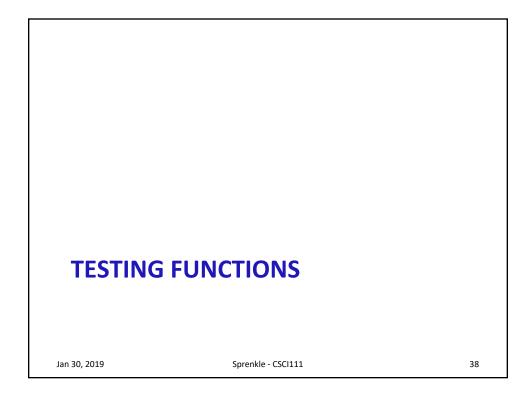

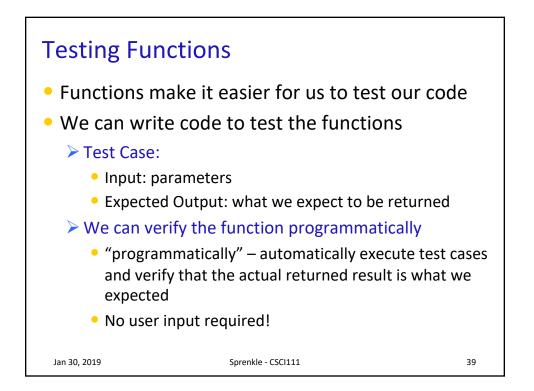

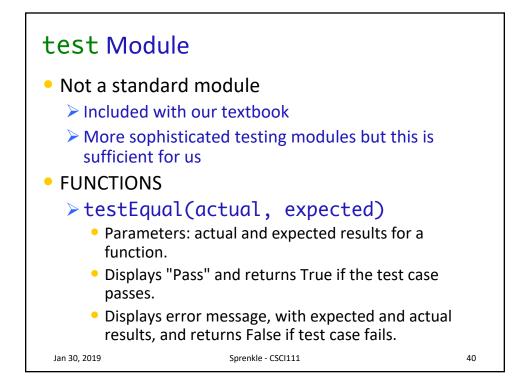

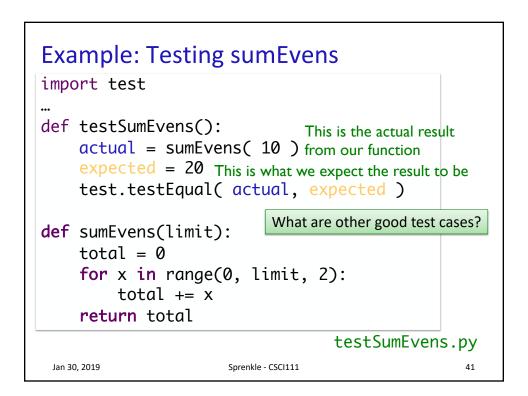

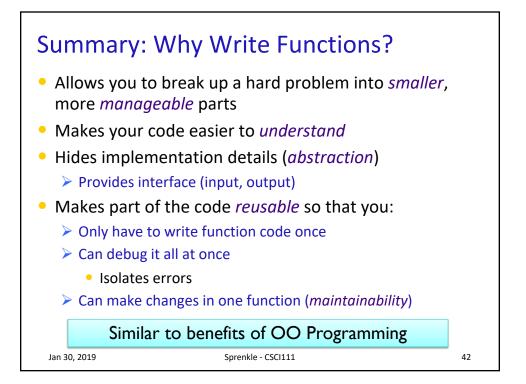

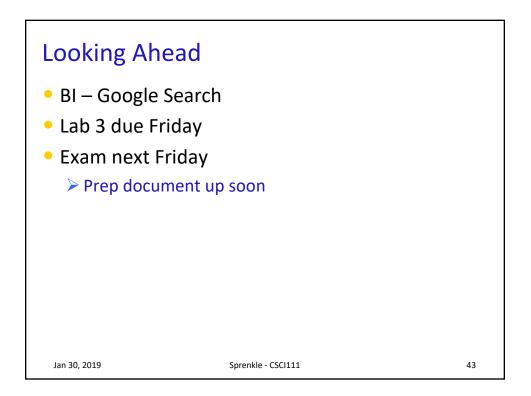